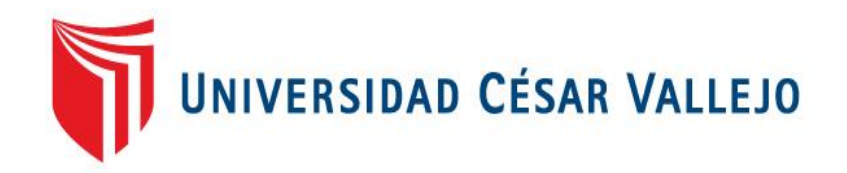

# **FACULTAD DE INGENIERÍA**

# **ESCUELA PROFESIONAL DE INGENIERÍA DE SISTEMAS**

SISTEMA INFORMÁTICO PARA EL CONTROL DE LA ATENCIÓN DE CLIENTES DE LA EMPRESA HOME DATA SYSTEN SAC

## **TESIS PARA OBTENER EL TÍTULO PROFESIONAL DE INGENIERO DE SISTEMAS**

AUTOR:

Rodríguez Otero Miguel Abraham

ASESOR:

Mg. Johnson Romero Guillermo Miguel

LÍNEA DE INVESTIGACIÓN:

Sistemas de Información Transaccionales

LIMA – PERÚ

2016

# **"Sistema informático para el control de la atención de clientes de la empresa home data systen SAC"**

Presentada a la Escuela de Ingeniería de la Universidad Privada César Vallejo para obtener el grado de

### **INGENIERO DE SISTEMAS**

**Mg. Pérez Farfán Iván Marín**

**\_\_\_\_\_\_\_\_\_\_\_\_\_\_\_\_\_\_\_\_\_\_\_\_\_\_\_\_\_\_\_\_\_\_\_\_**

## **PRESIDENTE**

**Mg. Johnson Romero Guillermo Miguel**

**\_\_\_\_\_\_\_\_\_\_\_\_\_\_\_\_\_\_\_\_\_\_\_\_\_\_\_\_\_\_\_\_\_\_\_\_**

**SECRETARIO**

**Mg. Cueva Villavicencio Juanita**

**\_\_\_\_\_\_\_\_\_\_\_\_\_\_\_\_\_\_\_\_\_\_\_\_\_\_\_\_\_\_\_\_\_\_\_\_**

**VOCAL**

## **Dedicatoria**

El presente trabajo está dedicado a mi madre que es padre y madre para mí, a mis abuelos que siempre me apoyaron en todo sea económicamente y moralmente.

#### p**Agradecimiento**

Esta tesis ha requerido de un trabajo arduo y mucho sudor por varios meses, pero todo ello no hubiese sido alcanzado sin la ayuda de mis familiares y personas cercanas. Agradezco hoy a mi familia, porque siempre buscar lo mejor para mí y valoran el gran esfuerzo que realizo, y es reciproco.

## **DECLARATORIA DE AUTENTICIDAD**

Yo, Miguel Abraham Rodríguez Otero, estudiante de la Facultad de Ingeniería de la Escuela Académico Profesional de Ingeniería de Sistema de la Universidad César Vallejo, identificado con DNI 70569106, con la tesis titulada: "SISTEMA **INFORMÁTICO PARA EL CONTROL DE LA ATENCIÓN DE CLIENTES DE LA EMPRESA HOME DATA SYSTEN SAC".**

#### **Declaro**p**bajo juramento**p**que:**

- 1. La tesis es propia.
- 2. Se respetó las normas internacionales de citas y bibliografías para las fuentes consultadas. Por lo tanto, la tesis no ha sido plagiada total ni parcialmente.
- 3. La tesis no ha sido auto plagiada; es decir, aún no ha sido presentada anteriormente para obtener algún grado académico previo o un título profesional.
- 4. La documentación presentada con los resultados son propios, no han sido falseados, ni duplicados, ni copiados y por lo que los resultados que se observan en la tesis se constituirán en aportes a la realidad investigada. De observarse fraude (datos no reales), plagio (información sin referencia), auto plagio (presentar como nuevo algún trabajo de investigación propio que ya ha sido publicado), piratería (uso ilegal de información ajena) o falsificación (copia de otros autores como si fueran míos), asumo las consecuencias que de nuestra acciones se deriven, sometiéndonos a la normatividad vigente de la Universidad Cesar Vallejo.

Lima, Setiembre del 2016

\_ \_ \_ \_ \_ \_ \_ \_ \_ \_ \_ \_ \_ \_ \_ \_ \_ \_

Miguel Abraham Rodríguez Otero

DNI: 70569106

#### **PRESENTACIÓN**

Señores miembros del jurado, presento ante ustedes la tesis titulada **"SISTEMA INFORMÁTICO PARA EL CONTROL DE LA ATENCIÓN DE CLIENTES DE LA EMPRESA HOME DATA SYSTEN SAC"**, con el objetivo de determinar la influencia de un sistema informático en el grado de eficiencia y en el grado de eficacia, todo esto en cumplimiento del Reglamento de Grados y Títulos de la Universidad César Vallejo.

La investigación está conformada por 8 capítulos: en el primero de ello titulado "Introducción" se describe la realidad problemática que conllevó al desarrollo de la investigación, así como los trabajos previos, conceptos relacionadas al tema, formulación del problema, justificación del estudio y el planteamiento de hipótesis y objetivos de investigación; en el segundo capítulo titulado "Método", se observa el diseño de investigación, población, muestra, técnicas e instrumentos de recolección de datos, métodos de análisis de investigación y los aspectos éticos; en el tercer capítulo titulado "Resultados" se detallan los resultados obtenidos de la investigación; en el cuarto capítulo titulado "Discusión" se plantea la comparación de resultados obtenidos en la investigación con los obtenidos por otros investigadores en otros proyectos; en el quinto capítulo titulado "Conclusiones" se muestran las conclusiones de investigación; en el sexto capítulo denominado "Recomendaciones" se plantean algunas pautas importantes a tomar en cuenta en relación a la investigación; en el séptimo capítulo titulado "Propuestas"; finalmente en el octavo capítulo se muestra la bibliografía consultada así como los anexos de la investigación.

Esperando cumplir con los requisitos de aprobación.

El Autor

## ÍNDICE GENERAL

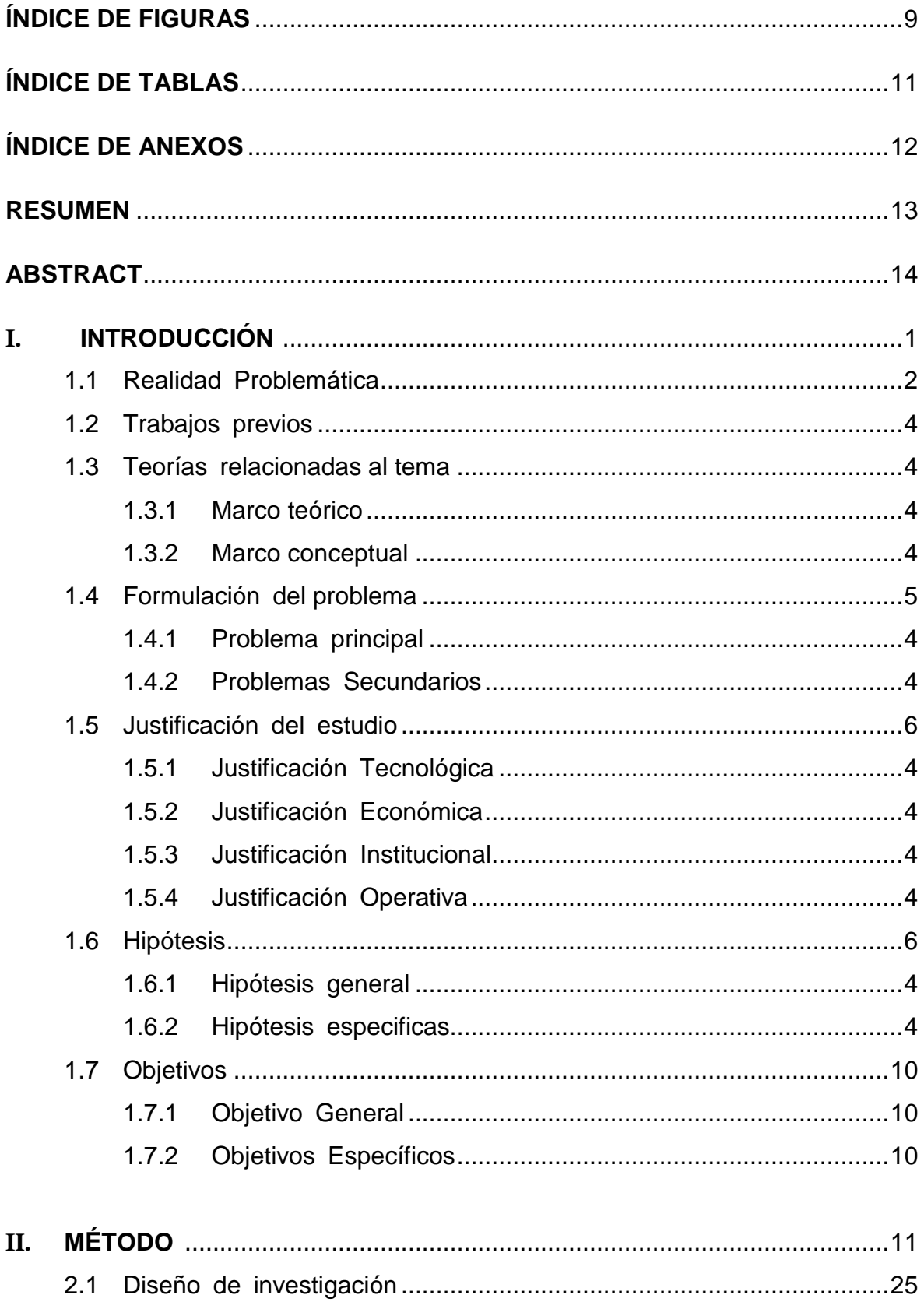

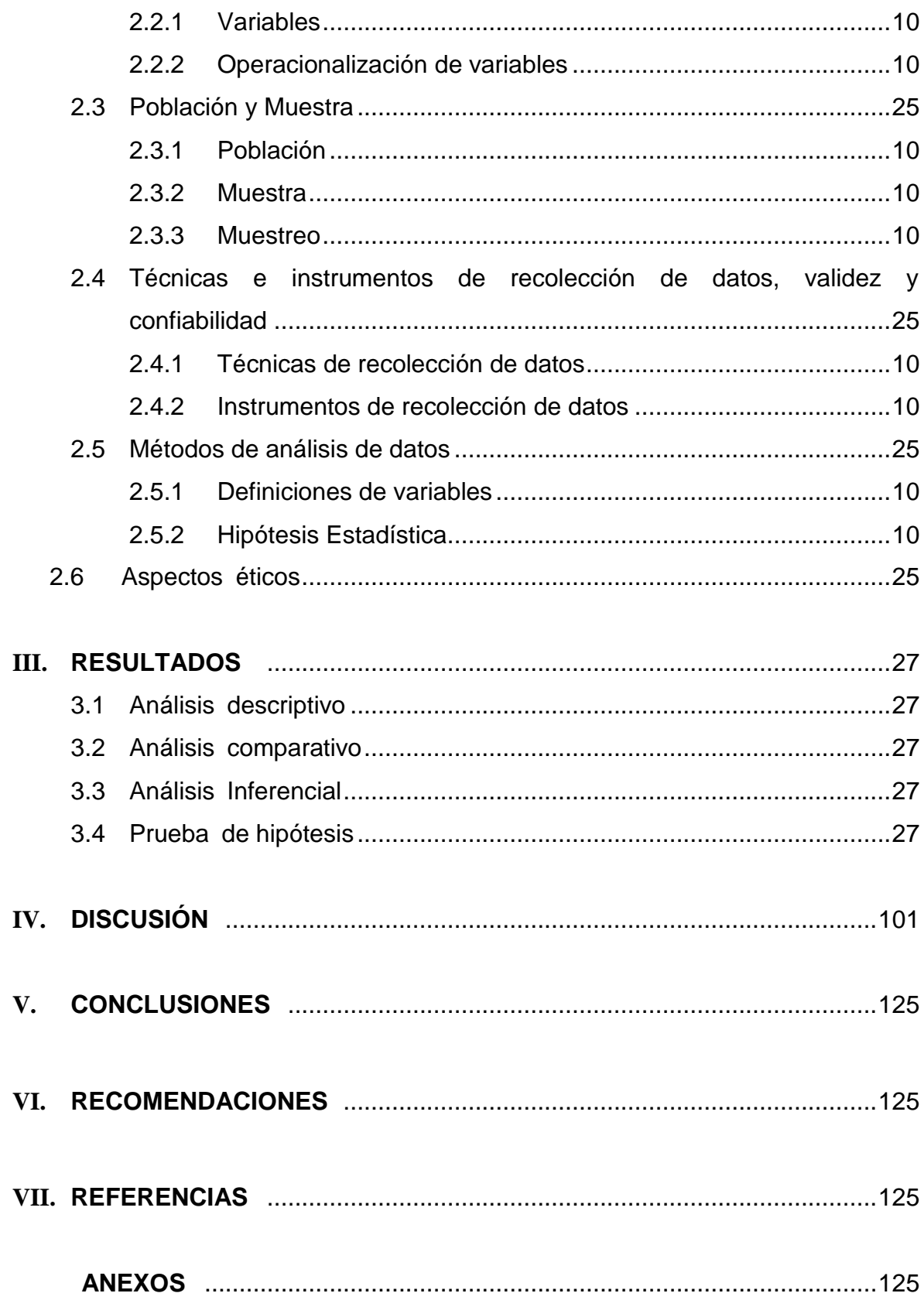

## **ÍNDICE DE FIGURAS**

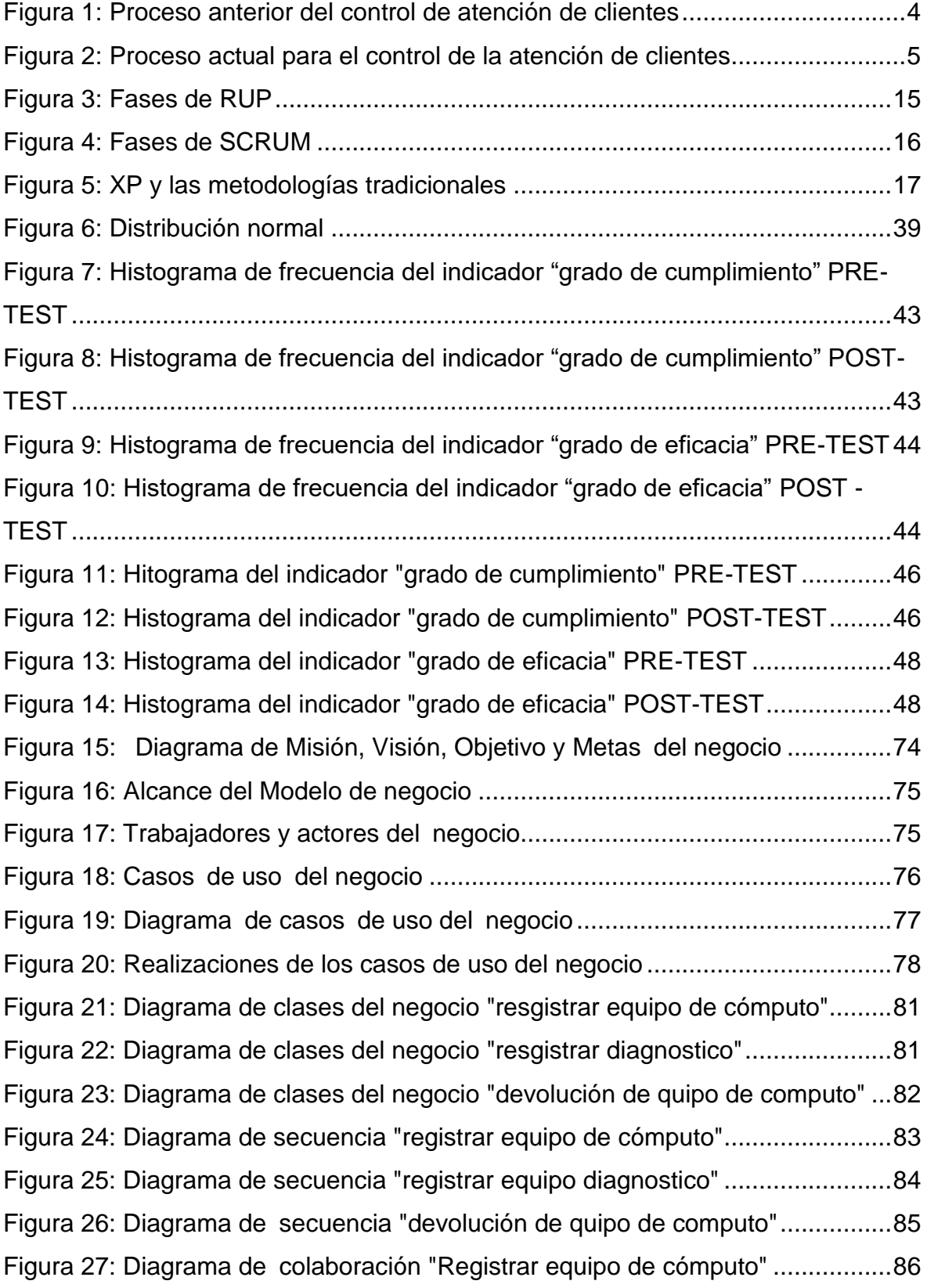

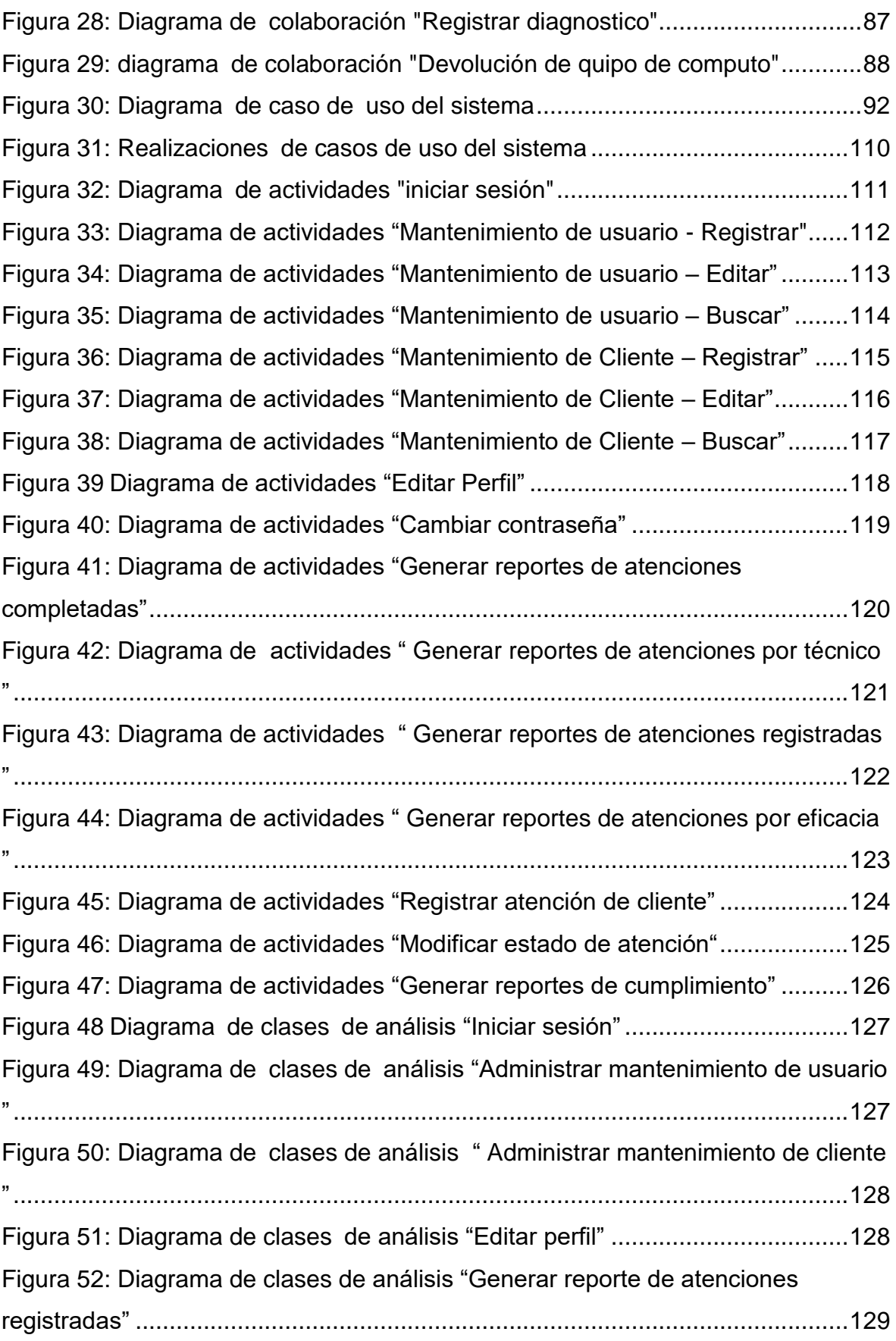

Figura 53: Diagrama de clases de análisis "Generar reporte de atenciones completadas".......................................................................................................129 Figura 54: Diagrama de clases de análisis "Generar reporte de atenciones por técnico"................................................................................................................130 Figura 55: Diagrama de clases de análisis "Generar reporte de atenciones por eficacia"...............................................................................................................130 Figura 56: Diagrama de clases de análisis "Registrar atención de cliente" ........131 Figura 57: Diagrama de clases de análisis "Modificar estado de atención".........132 Figura 58: Diagrama de clases depanálisis "Generar reporte de cumplimiento".133 Figura 59: Diagrama de Secuencia "Iniciar Sesión" ............................................134 Figura 60: Diagrama de secuencia "Mantenimiento de usuario - Registrar" .......135 Figura 61: Diagrama de secuencia "Mantenimiento de usuario - Editar".............136 Figura 62: Diagrama de secuencia "Mantenimiento de usuario - Buscar"...........137 Figura 63: Diagrama de secuencia "Mantenimiento de cliente - Registrar".........138 Figura 64: Diagrama de secuencia "Mantenimiento de cliente - Editar"..............139 Figura 65: Diagrama de secuencia "Mantenimiento de cliente - Buscar" ............101 Figura 66: Diagrama de secuencia "Editar Perfil"................................................140 Figura 67: Diagrama de secuencia "Generar reporte de atenciones registradas"141 Figura 68: Diagrama de secuencia "Generar reporte de atenciones completas" 142 Figura 69: Diagrama de secuencia "Generar reporte de atenciones por técnico"143 Figura 70: Diagrama de secuencia "Generar reporte de atenciones por eficacia"144 Figura 71: Diagrama de secuencia "Registrar atención de cliente".....................145 Figura 72: Diagrama de secuencia "Modificar estado de atención".....................146 Figura 73: Diagrama de secuencia "Generar reporte de Cumplimiento".............147 Figura 74: Diagrama de colaboración "Iniciar Sesión".........................................148 Figura 75: Diagrama de colaboración "Administrar Mantenimiento de usuario-Registrar".............................................................................................................149 Figura 76: Diagrama de colaboración "Administrar Mantenimiento de usuario-Editar"..................................................................................................................150 Figura 77: Diagrama de colaboración "Administrar Mantenimiento de usuario-Editar"..................................................................................................................151 Figura 78: Diagrama de colaboración "Administrar Mantenimiento de cliente-Registrar".............................................................................................................152

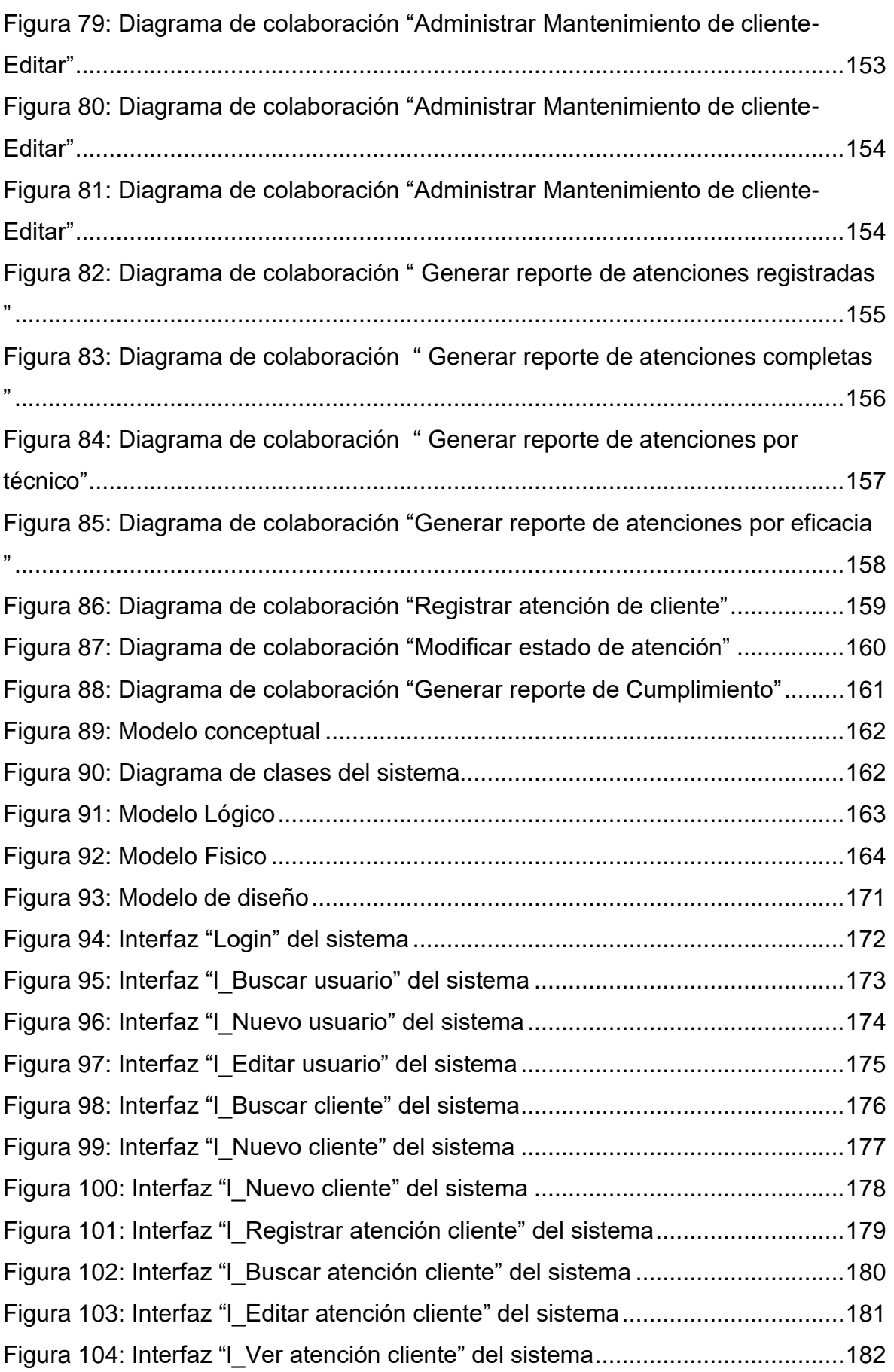

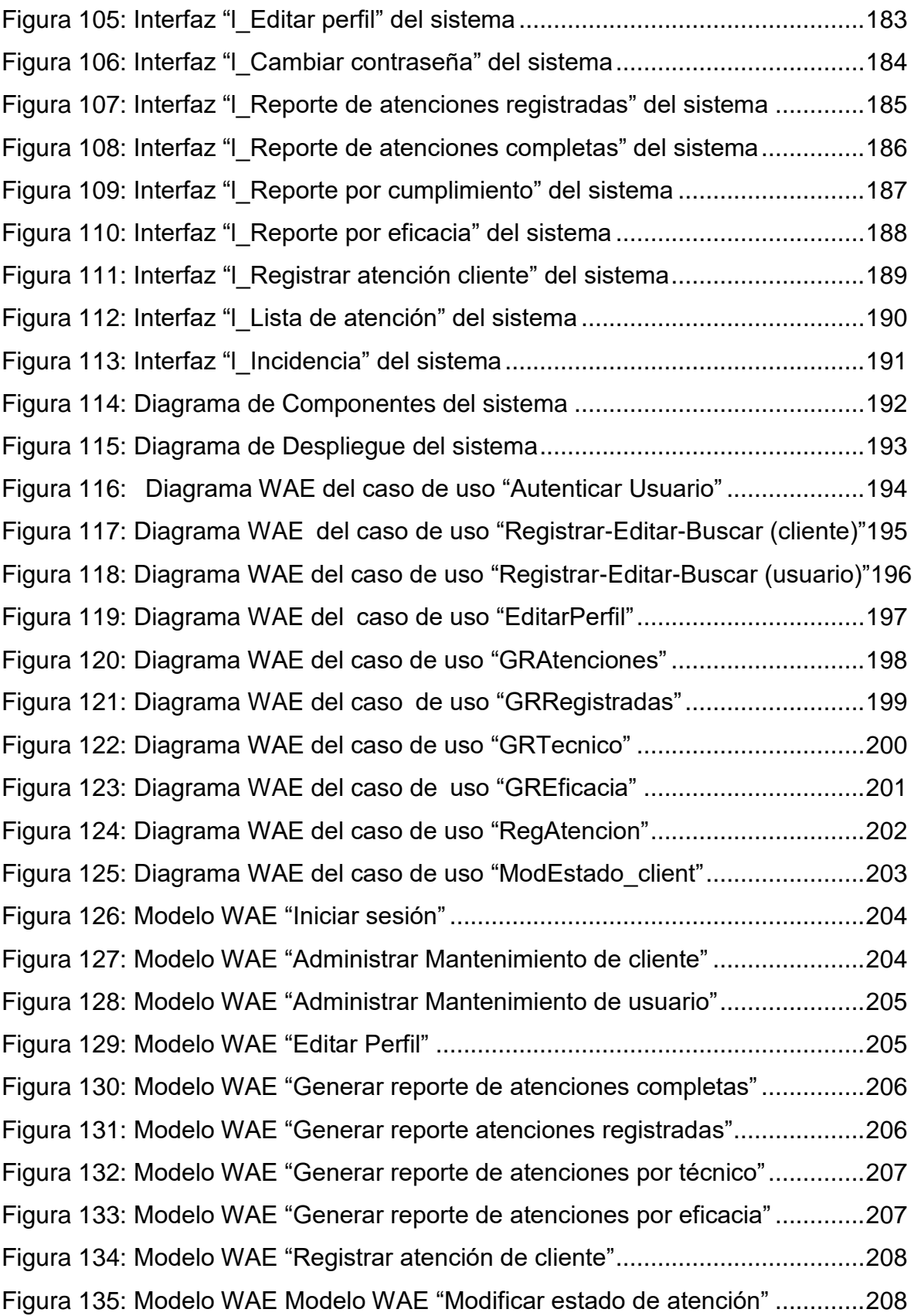

# **ÍNDICE DE TABLAS**

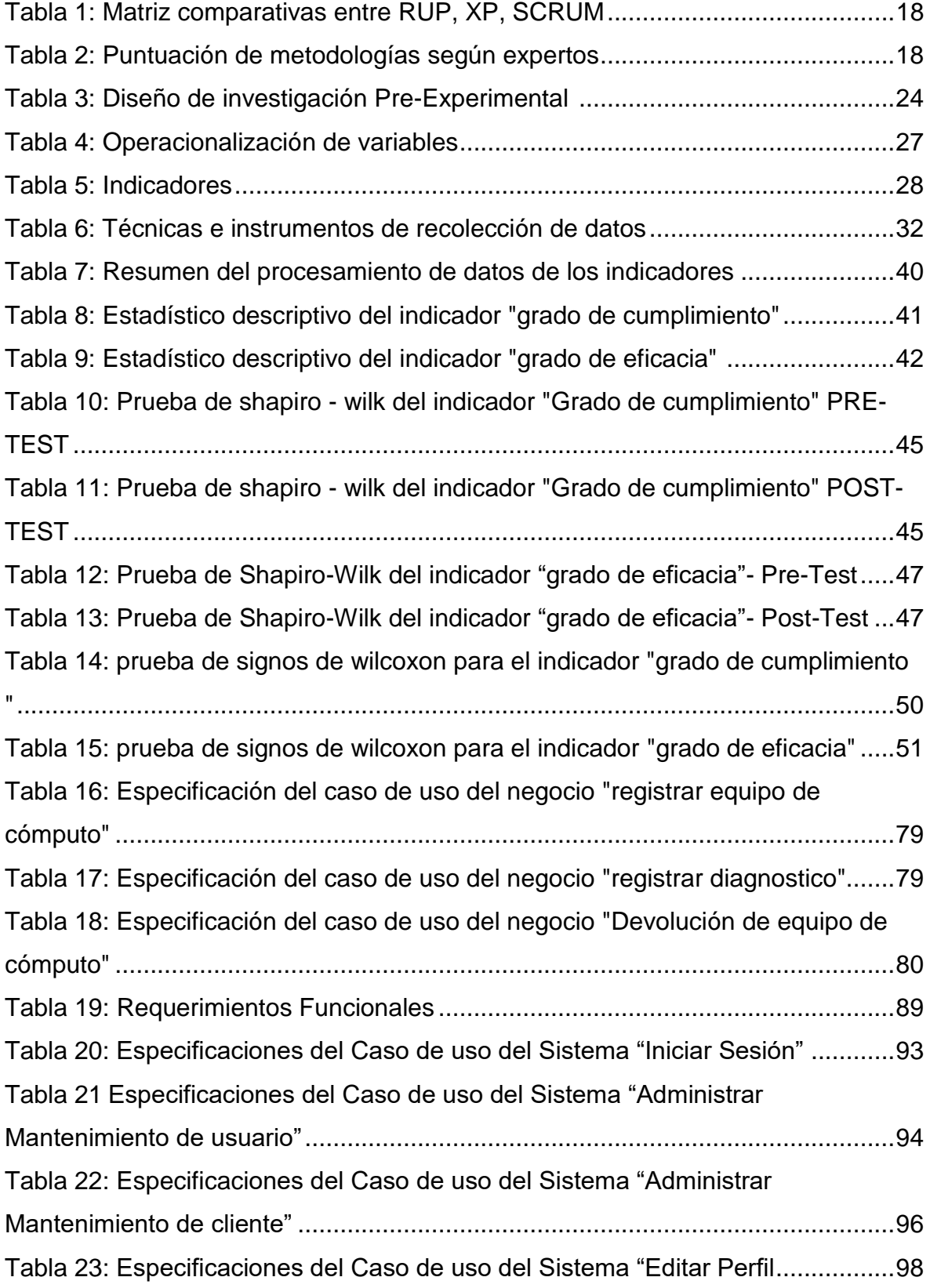

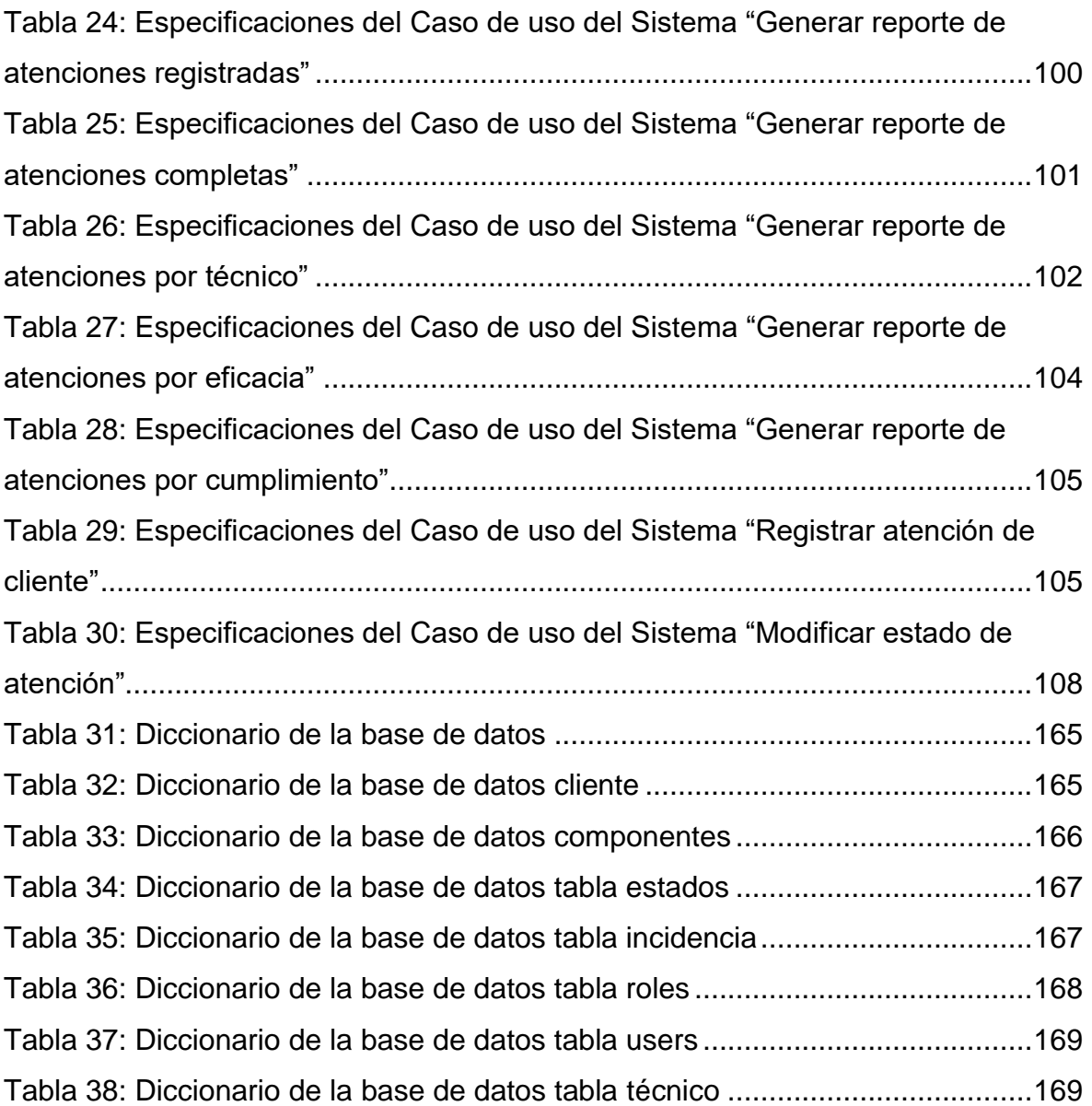

## **ÍNDICE DE ANEXOS**

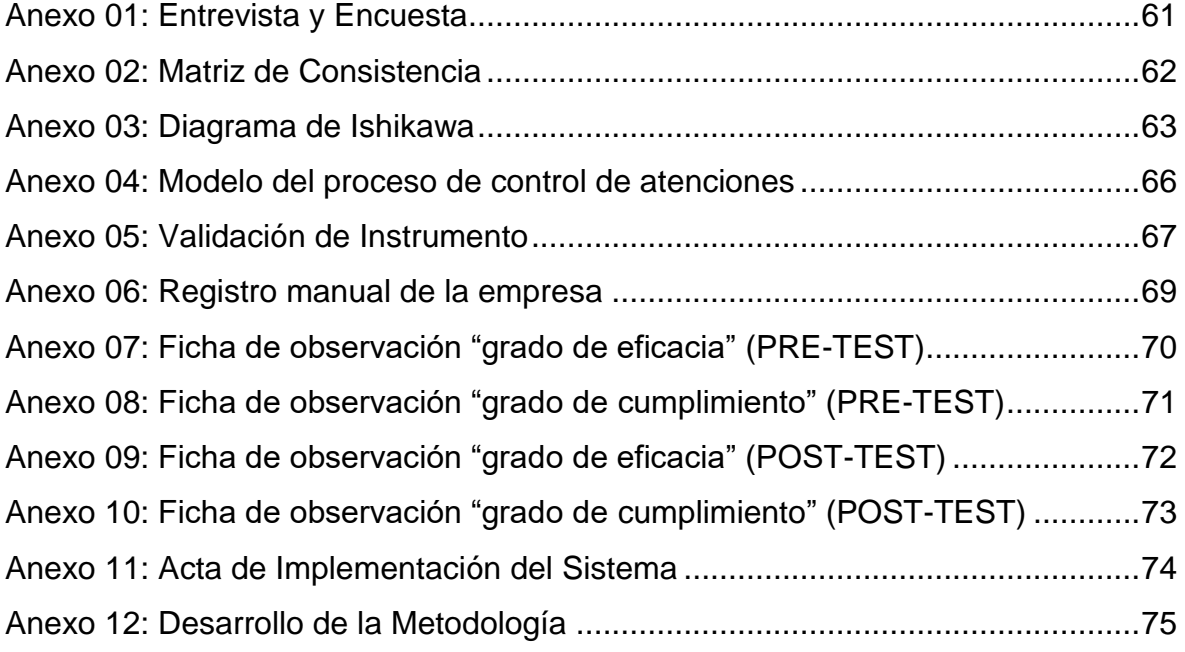

El presente proyecto abarca el desarrollo y la implementación de un sistema informático en el control de la atención de los clientes así como de los técnicos, dándose la aplicación en el área de soporte técnico de la empresa "Home Data Systen SAC".

El principal objetivo de esta investigación es determinar la influencia de un sistema informático para el control de la atención de clientes de la empresa "Home Data Systen SAC", para así tener sistematizado el proceso de todas las reparaciones de los equipos de cómputo como también la persona que realizo dicho trabajo todo ello para mejorar el grado de cumplimiento y el grado de eficacia de dicho proceso, de esta manera minimizar demoras y tener un mejor control en la atención de clientes, ayudando a realizar sus tareas de una manera cumplida, eficaz y ordenada.

Según este objetivo se planteó el desarrollo de un sistema informático que controle los clientes, los equipos de cómputo, los equipos de cómputo asignado a cada trabajador, el grado de cumplimiento y eficacia en realizar las atenciones de los clientes (equipos de cómputo), utilizando para su diseño la metodología RUP por ser la más acorde y utilizada para el análisis, implementación y documentación de sistemas en la actualidad, además la herramienta de desarrollo o lenguaje de programación utilizada es PHP y el gestor de base de datos MYSQL . La arquitectura del sistema se basó en el patrón de desarrollo MVC (Modelo-Vista-Controlador).

Se puede concluir que el sistema informático influye de manera positiva en el control de la atención de clientes, equipos de cómputos y trabajadores, teniendo un proceso automatizado que ayuda a una mejor organización del control e integración de la información y a la vez, mayor fluidez en las actividades administrativas de la empresa "Home Data Systen SAC".

**PALABRAS CLAVES:** SISTEMA INFORMÁTICO – CONTROL DE LA ATENCIÓN DE CLIENTES – RUP – GRADO DE CUMPLIMIENTO – GRADO DE EFICACIA – PHP – MYSQL.

#### **ABSTRACT**

This project involves the development and implementation of a computer system to control the attention of customers as well as technical, turning application in the area of support of the company "Home Data Systen SAC".

The main objective of this research is to determine the influence of a computer system to control the attention of customers of the company "Home Data Systen SAC" in order to have systematized the process of all repairs of computer equipment as well as the who I perform such work all to improve the efficiency and the effectiveness of this process, thus minimizing delays and have better control in customer care, helping to perform their tasks more compliance, effectively and orderly.

According to this goal the development of a computer system that controls customers raised, computer equipment, computer equipment assigned to each worker, the degree of efficiency and effectiveness in performing the attentions of customers (computer equipment) using design for the RUP for being the most consistent and used for analysis, implementation and documentation of systems currently also the development tool or programming language used is PHP and the manager MYSQL database. The system architecture is based on the development pattern MVC (Model-View-Controller).

It can be concluded that the computer system has a positive impact in controlling the attention of customers, equipment calculations and workers, having an automated process that helps better organization of control and integration of information and time, fluency in the administrative activities of the company "Home Data Systen SAC".

KEYWORDS: COMPUTER SYSTEM - CONTROL OF CUSTOMER CARE - RUP - DEGREE OF EFFICIENCY - DEGREE OF COMPLIANCE - PHP - MYSQL.